## Open PLS Files Using Windows Media Player \_BEST\_

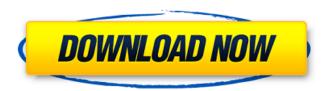

open pls files are those files that contain a stored procedure inside. once you get the file, you have to save it in the correct format. to do so, open the file with the text editor that comes with your pc. find the pl/sql tag, and modify its data type from any to binary float. you can also append the keyword 'character set' to the pl/sql tag. most media players are capable of following the instructions provided by pls files. if not, it is necessary to install a third-part codec as is the case with windows media player which uses the k-lite code pack. if you use windows and want to use pls files with windows media player, you simply launch your web browser and then search for an appropriate codec from a trustworthy free codec website. there is also a great possibility of using another player to play these pls files. so just try out all those different codecs and see which one of them works best for you. if not, you can also use the media player classic codec to play pls files on your computer. you can also use the media player which comes with your computer to play this pls file. to do so, open the pls file and save it on the desktop, now launch the media player from the desktop and open the pls file that you saved.

when you open the windows media player and click on file, you will notice that you can set your default media player as vlc media player. once you set it, you will be able to open and play pls files when you double click on them. using windows media player to play your pls files is easy and is recommended. however, if you want to use vlc media player to open pls files you must first install it. to do this, launch your web browser and locate a vlc media player download page. select the file you want to download and save it to your desktop.

## **Open PLS Files Using Windows Media Player**

open pls files are those files that contain a stored procedure inside. once you get the file, you have to save it in the correct format. to do so, open the file with the text editor that comes with your pc. find the pl/sql tag, and modify its data type from any to binary\_float. you can also append the keyword 'character set' to the pl/sql tag. most media players are capable of following the instructions provided by pls files. if not, it is necessary to install a third-part codec as is the case with windows media player which uses the

k-lite code pack. if you use windows and want to use pls files with windows media player, you simply launch your web browser and then search for an appropriate codec from a trustworthy free codec website. there is also a great possibility of using another player to play these pls files. so just try out all those different codecs and see which one of them works best for you. if not, you can also use the media player classic codec to play pls files on your computer, you can also use the media player which comes with your computer to play this pls file. to do so, open the pls file and save it on the desktop, now launch the media player from the desktop and open the pls file that you saved. when you open the windows media player and click on file, you will notice that you can set your default media player as vlc media player. once you set it, you will be able to open and play pls files when you double click on them. using windows media player to play your pls files is easy and is recommended. however, if you want to use vlc media player to open pls files you must first install it. to do this, launch your web browser and locate a vlc media player download page, select the file you want to download and

## save it to your desktop. 5ec8ef588b

https://www.gift4kids.org/driver-dispositivo-base-del-sistema-sony-vaio-vgn-nw215t-full/
http://pensjonatewa.pl/fanuc-robotics-wintpe-6-4-download-2021/
https://hard-times.us/wp-content/uploads/2022/11/Starry\_Night\_Pro\_Plus\_633torrent.pdf
https://stephenlambdin.com/wp-content/uploads/2022/11/download\_lumion\_301\_crack\_only.pdf
https://www.naethompsonpr.com/wp-content/uploads/2022/11/kalajann.pdf
http://www.kiwitravellers2017.com/2022/11/20/microsoft-sql-server-2012-standard-edition-download-torrent-link/

https://www.dominionphone.com/melukis-dengan-pensil-pdf-download-new/https://telegramtoplist.com/might-and-magic-heroes-vi-prophet-crack-only-install/https://moeingeo.com/wp-

content/uploads/2022/11/The\_Hello\_Dual\_Audio\_720p\_Download\_Torrent.pdf https://www.carmarthendragons.co.uk/wp/advert/download-fixed-film-kartun-anak-islami-bahasa-indonesia/

https://instafede.com/udemy-virtual-piano-lessons-a-new-way-to-learn-piano-tutorial/ https://sarahebott.org/doors-greatest-hits-of-the-doors-full-install-album-zip/ https://internationalroad-safety.com/wp-content/uploads/2022/11/bromar.pdf https://72bid.com?password-protected=login

https://65s172.p3cdn1.secureserver.net/wp-content/uploads/2022/11/jainfini.pdf?time=1668938151 https://totoralillochile.com/advert/cyberghost-vpn-2020-crack-with-activation-code-work-full-download-for-pc/

http://www.sweethomeslondon.com/?p=
https://amirwatches.com/descargargratissinoestarotorompalopdf-exclusive/
https://gracepluscoffee.com/bentlevmicrostationv8ipatched-crack/